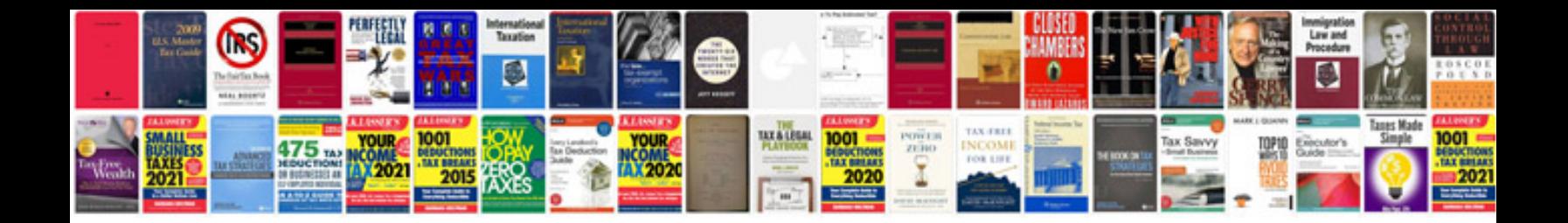

**Course design document template**

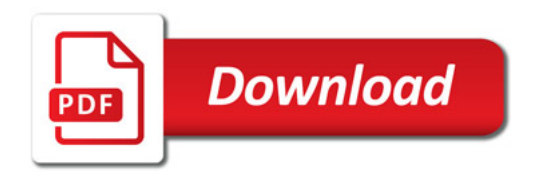

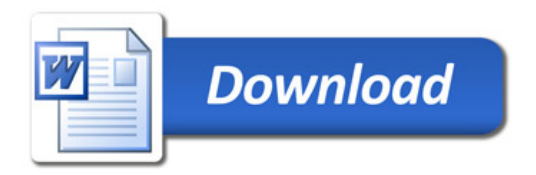